# **ARQUITETURA E ORGANIZAÇÃO DE COMPUTADORES A UNIDADE DE CONTROLE E A**

# **INTERPRETAÇÃO DE INSTRUÇÕES**

Prof. Dr. Daniel Caetano

2012 - 2

#### Lembretes

- Compreender a função da unidade de controle
- Apresentar o ciclo de instrução
- Compreender o funcionamento do PipeLine
- Compreender os aspectos básicos da microprogramação
- **Lembretes**
	- **Lista 2 Online**!

## Material de Estudo

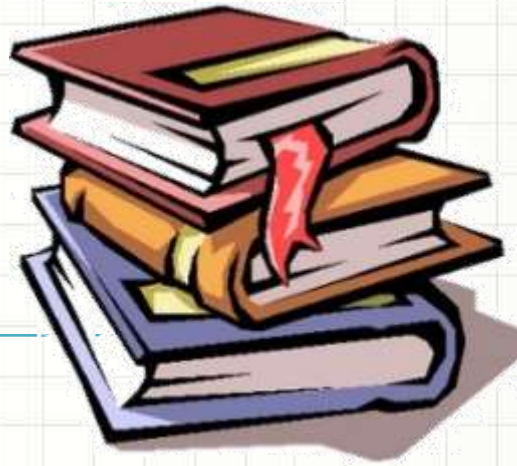

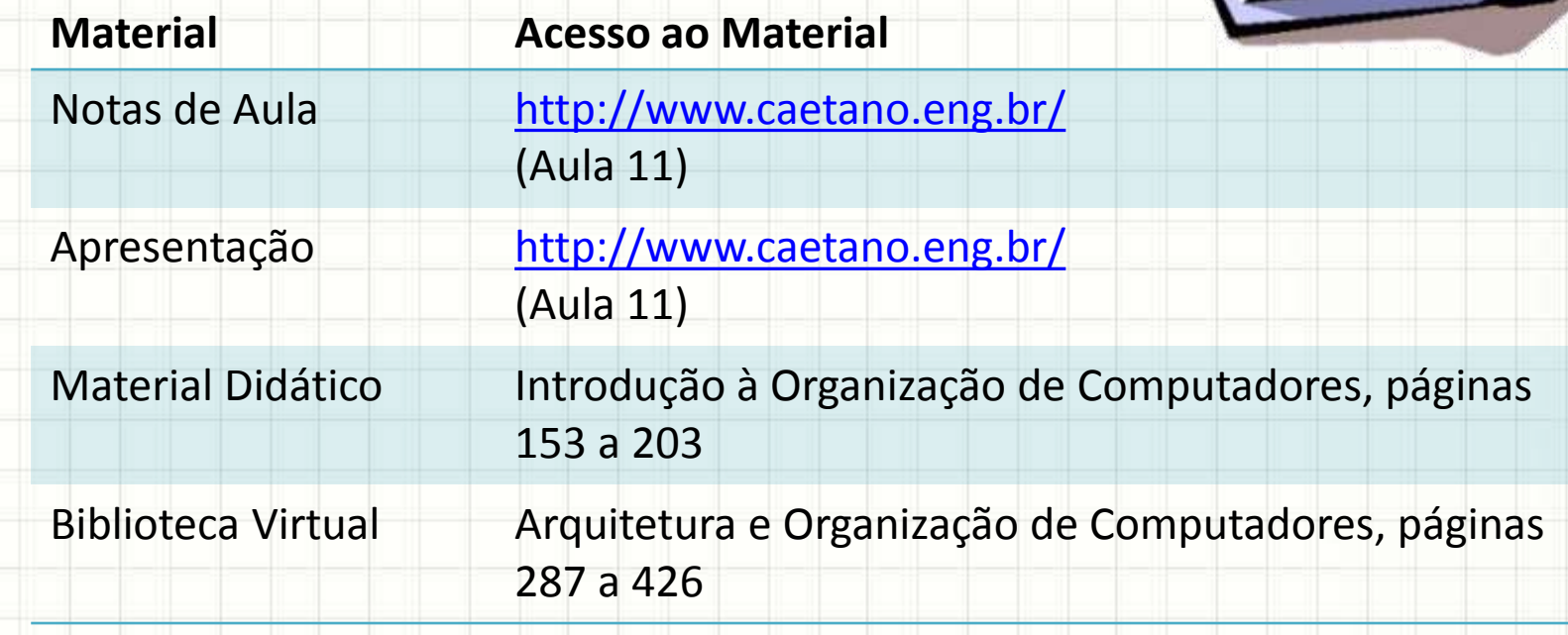

# INTRODUÇÃO

╭

 $\overline{\phantom{a}}$ 

## Introdução

- ULA: Faz os Cálculos
- UC:
	- Controla a execução do programa (ordem de leitura das instruções)
	- Traz dados da memória e dispositivos para os registradores
		- Comanda a ULA

• Como isso tudo ocorre?

# A UNIDADE DE **CONTROLE**

╭

 $\overline{\phantom{a}}$ 

#### Responsabilidades da UC

- Analogia: Pessoa (UC) usando Calculadora (ULA)
- Responsabilidades
	- Controlar a execução de instruções na ordem certa
	- Leitura da memória principal e E/S
	- Escrita na memória principal e E/S
	- Controlar os ciclos de interrupção

# Rotina de Operação da UC

- a) Busca de Instrução
- b) Interpretação da Instrução
- c) Busca dados (se necessário)
- d) Processa dados (se necessário) **ULA**
- e) Escrita de dados (se necessário)
- f) Avaliação de Interrupções
- g) Execução de Interrupção (se necessário)
- h) Volta para (a)

# Diagrama do Ciclo de Instrução

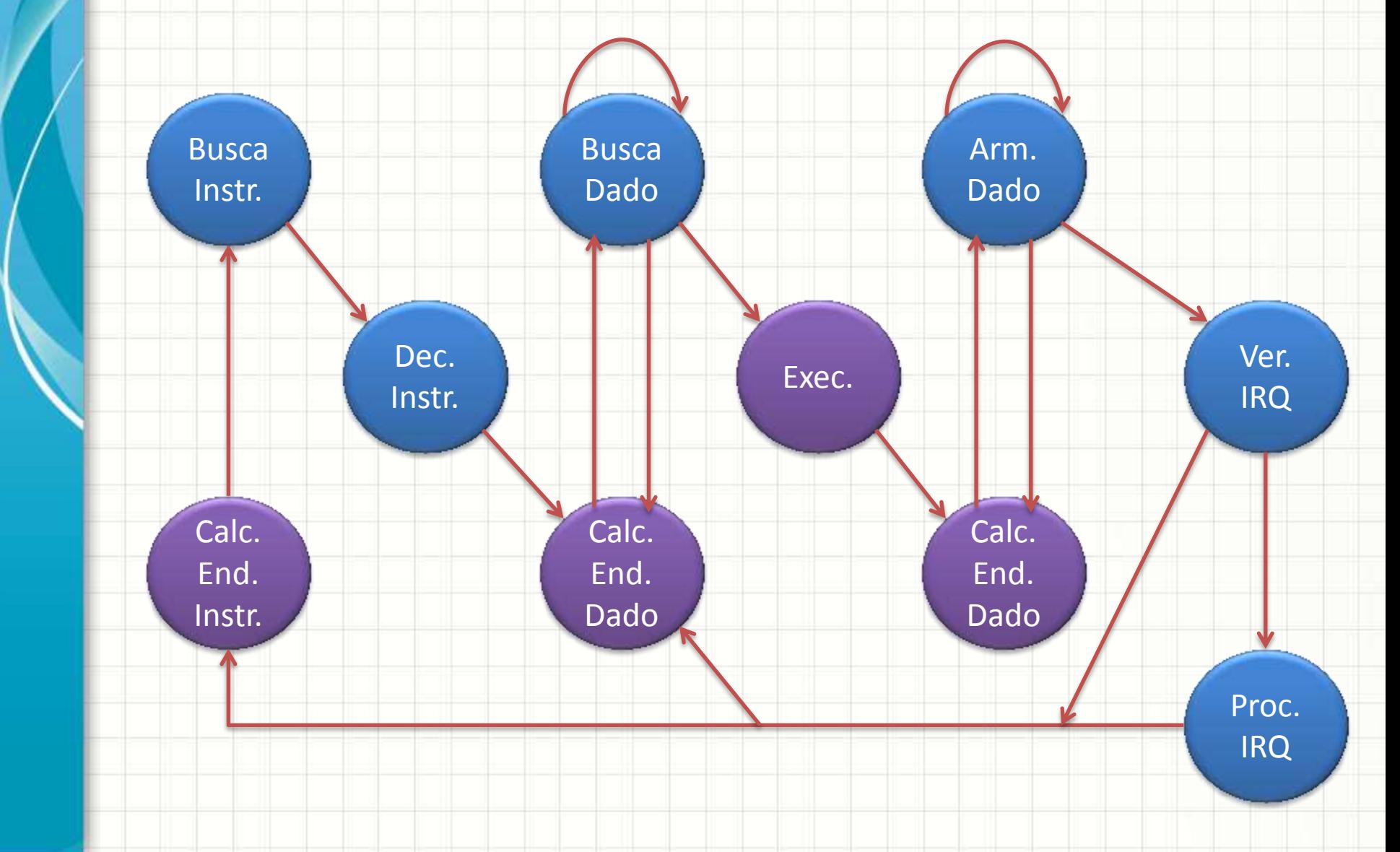

# **REGISTRADORES ESPECIAIS**

٠

 $\overline{\phantom{a}}$ 

## Registradores Especiais da UC

- ULA: Acumulador
- UC?
	- Onde está a próxima instrução?
		- **PC** (Program Counter ou Contador de Programa)
	- Qual instrução está sendo processada?
		- **IR** (Intruction Register ou Registrador de Instrução)
	- Qual endereço sendo lido?
		- **MAR** (Memory Address Register ou Registrador de Endereço de Memória)
	- Qual é o dado sendo lido?
		- **MBR** (Memory Buffer Register ou Registrador de Buffer de Memória)
- MAR e MBR são ligados aos barramentos

#### Outros Registradores

- Registradores de Propósito Geral
	- B, C, D, E... (EBC, ECX, EDX...)
- Registradores de Pilha
	- Armazenamento de Dados (LIFO)
	- **SP** ou **BP** (Stack/Base Pointer: aponta para o topo da pilha)
- Registradores de Índices
	- **IX**, **SI**, **DI** (Index, Source Index, Destination Index)
- Registradores de Segmento (MMU)
	- **CS** (Code Segment ou Segmento de Código)
	- **DS** (Data Segment / Segmento de Dados)
	- **SS** (Stack Segment ou Segmento da Pilha)

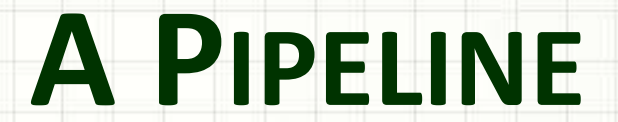

,

╭

٠

### Pipeline

- Conceito de Linha de Produção
	- Quebrar tarefa complexa em tarefas menores
	- Ex.: Fazer carro
		- Fazer roda
		- Fazer motor
		- Fazer lataria

• ...

- Por que aplicar isso para CPU?
	- Quando a memória é acessada, a ULA fica ociosa
	- Duas etapas: **busca (UC)** e **execução (ULA)**

• Simplificadamente... sem pipeline

 $\overline{0}$  0  $\overline{11}$  -

 $\blacksquare$  1 - I1

 $\begin{array}{|c|c|c|c|c|c|}\n\hline\n2 & 12 & - & -\n\end{array}$ 

 $3$   $12$ 

 $\begin{array}{|c|c|c|c|c|}\n\hline\n\text{4} & \text{13} & \text{13} & \text{14} \\
\hline\n\end{array}$ 

 $13$ 

Tempo Busca(UC) Execução(ULA)

# • Sim 2 ciclos por instrução! Tempo Busca(UC) Execução(ULA)

 $\overline{0}$  0  $\overline{11}$  -

 $\blacksquare$  1 - I1

 $\begin{array}{|c|c|c|c|c|c|}\n\hline\n2 & 12 & - & -\n\end{array}$ 

 $3$   $12$ 

 $\begin{array}{|c|c|c|c|c|}\n\hline\n\text{4} & \text{13} & \text{13} & \text{14} \\
\hline\n\end{array}$ 

 $13$ 

• Simplificadamente... **COM** pipeline

 $\overline{0}$  0  $\overline{11}$  -

1 I2 I1

2 I3 I2

 $14$   $13$ 

4 I5 I4

5 I6 I5

Tempo Busca(UC) Execução(ULA)

# **• Sim 1 ciclo por instrução!** Tempo Busca(UC) Execução(ULA)

 $\overline{0}$  0  $\overline{11}$  -

1 I2 I1

2 I3 I2

 $14$   $13$ 

4 I5 I4

5 I6 I5

#### • Comparando lado a lado...

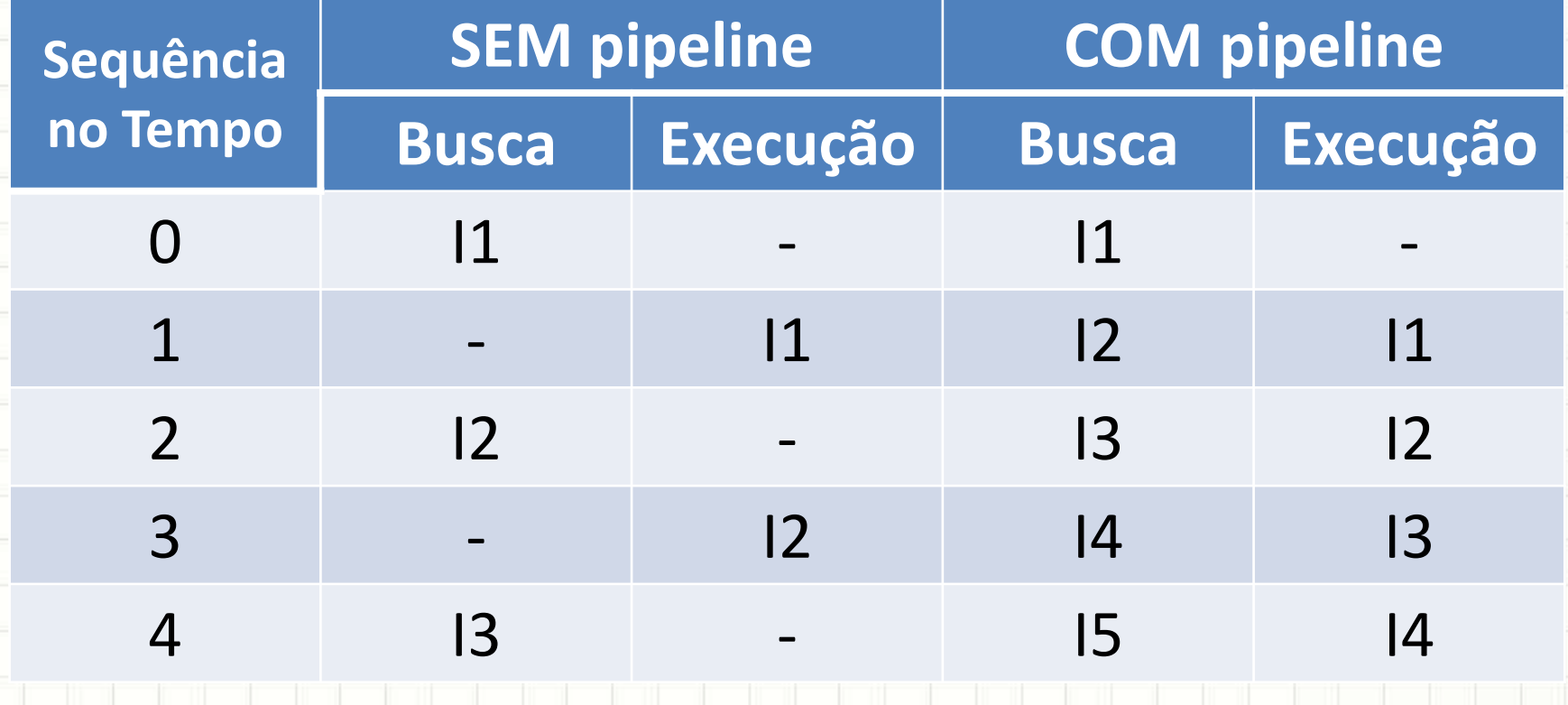

• Maior eficiência: + instruções, - tempo

- Quebrar processamento em 6 etapas
	- **BI**: Busca de Instruções
	- **DI**: Decodificação de Instruções
	- **CO**: Cálculo de Operandos
	- **BO**: Busca de Operandos
	- **EI**: Execução da Instrução
	- **EO**: Escrita de Operando
- Cada etapa dura 0,33 comparado com as anteriores
- Como é o processamento com tudo isso?

· Sem pipeline  $CO$  $E<sub>1</sub>$ **BI** DI **BO** EO Tempo 0,00 11  $0,33$  $11$ 0,66  $11$  $\qquad \qquad$  $\overline{\phantom{0}}$ 1,00  $11$ 1,33  $11$ 1,66 11 2,00 12

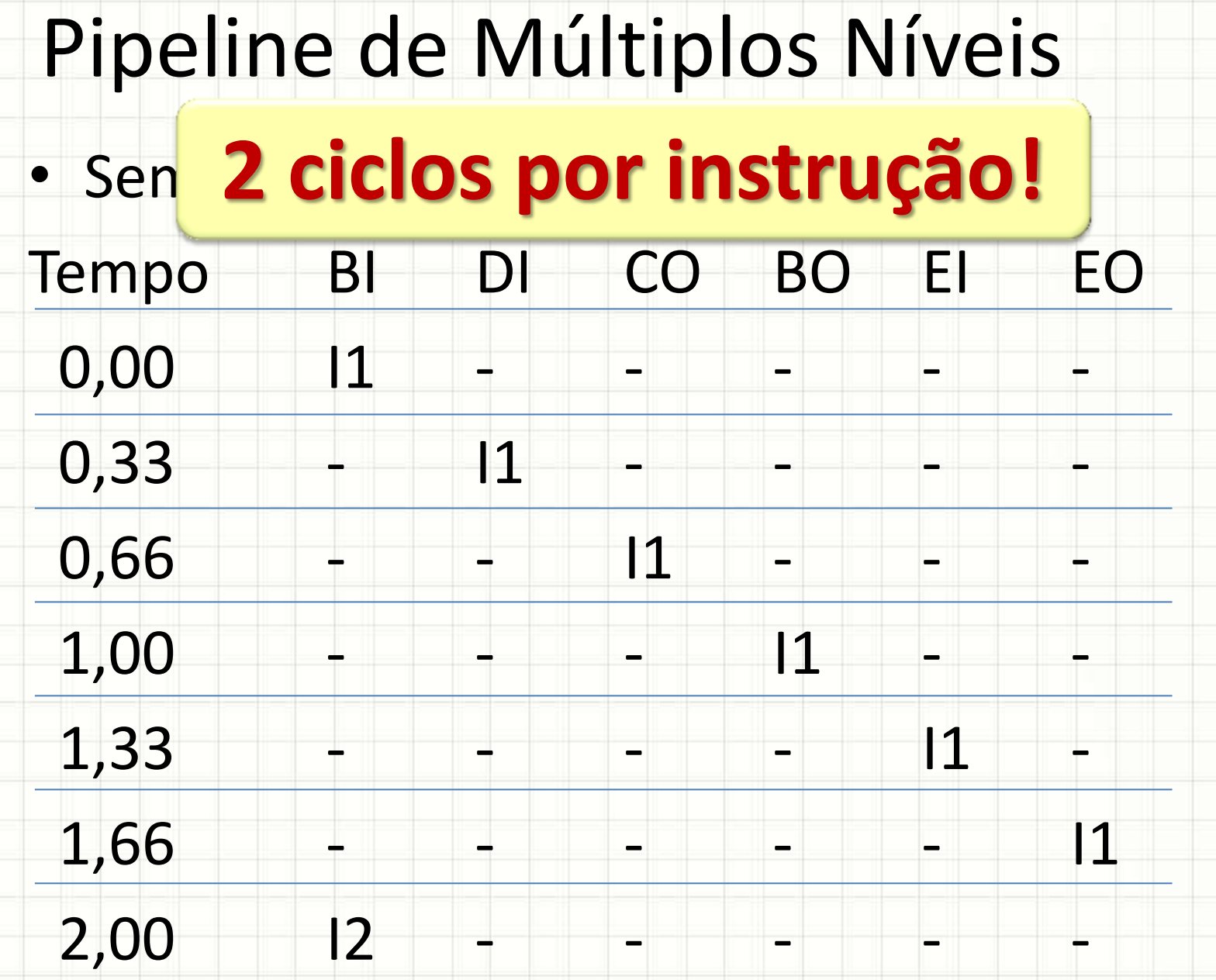

- Com pipeline
- $CO$ **BO**  $E<sub>1</sub>$ EO Tempo **BI**  $D<sub>1</sub>$ 0,00 11  $0,33$  $|2|$  $11$ 0,66 13  $|2|$  $11$  $\blacksquare$  $\qquad \qquad \blacksquare$ 1,00  $12$  $|4$  $|3|$  $11$ 1,33 15  $|4$  $13$  $12$  $11$  $12$ 1,66 16 15  $|4$  $|3$ 11 2,00  $13$  $12$ 17  $|6|$  $15$  $|4$

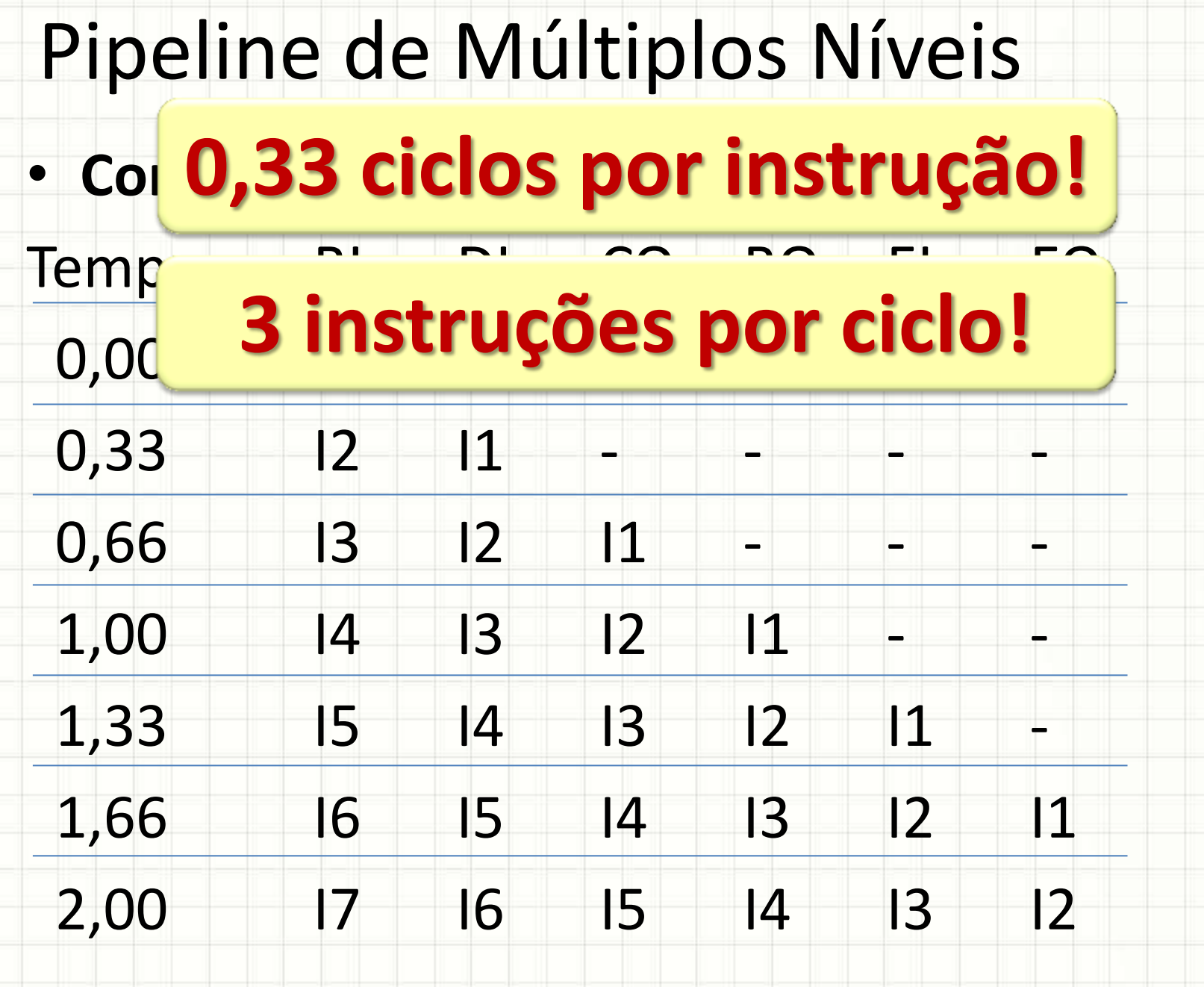

- Isso nem sempre é perfeito...
	- E se o resultado de I2 depende de I1?

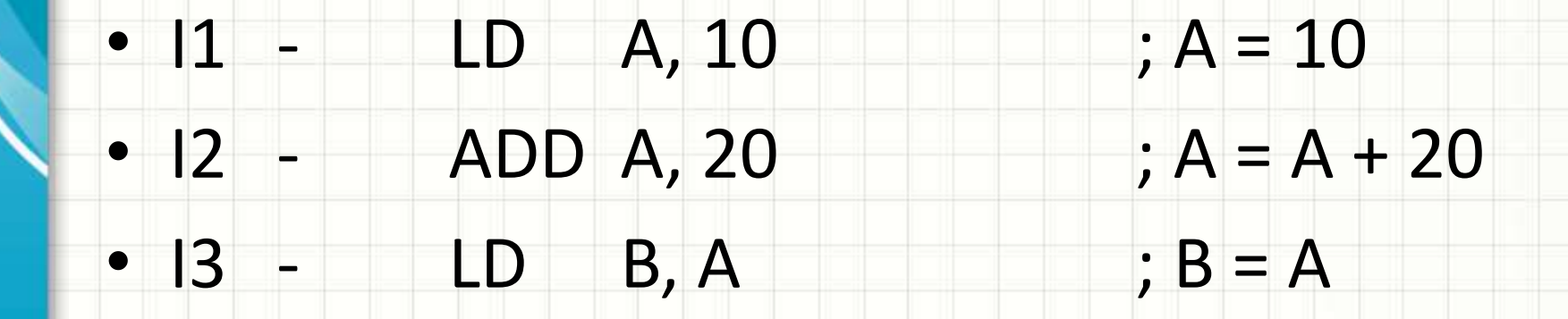

- Qual o valor de B no final?
- Qual o valor de B se I1 e I2 forem invertidos?

- Se I2 depende de I1, I2 tem que esperar I1
- $CO$ **BO** Tempo  $B<sub>l</sub>$ DI EI EO
- 0,00 11
- $0,33$  $|2|$  $|1$ 0,66 13  $|2|$  $11$  $\qquad \qquad \blacksquare$
- 1,00  $12$  $|4$  $|3|$  $11$
- 1,33 15  $|4|$  $13$  $12$  $11$
- 1,66  $|4|$  $13$  $12$  $\overline{5}$ 11
- 2,00  $12$  $|4$  $13$ 16  $|5|$

 $\cdot$  Se  $\sim$  Oughto mais níveis de  $\sim$ Tempo Bino Bino Bostono  $0,00$   $\blacksquare$   $\blacksquare$  $0,33$  chance ac oconer case 0,66 tipo de dependência e 1,00 espera!  $1,33$   $1,33$  1,66 I5 I4 I3 I2 - I1 2,00 I6 I5 I4 I3 I2 - **Quanto mais níveis de pipeline, maior a chance de ocorrer esse** 

- Intel chegou a usar cerca de 20 níveis de pipeline
- Problemas
	- O processador passa a **aquecer demais**!
	- Pipeline depende da previsão de sequencia de instruções (um **if** pode estragar tudo!)
	- A partir de um certo nível número de níveis, a probabilidade de "**um if estragar tudo**" é alta
- Pentium 4 abandonado...
- voltaram ao Pentium M (P3)... PD, c2 e i3/5/7

# MICROPROGRAMAÇÃO

ر

٠

- Cada estágio de instrução parece simples
	- Busca de Instrução
	- Decodificação de Instrução
- Mas será que isso é fácil de implementar usando circuitos lógicos?
- Não, é muito difícil!

– ...

- Para solucionar esse problema...
	- **IBM criou a microprogramação**
	- Série 360 (década de 1960)

- IBM percebeu o seguinte...
- Busca de instrução pode ser descrita como
	- 1. Configurar MAR com valor do PC
	- 2. Configurar bar. de controle para leitura de memória
	- 3. Aguardar intervalo para resposta da RAM
	- 4. Ler o valor do MBR para o IR
	- 5. Remover sinais do MAR e barramento de controle
- Isso parece um pequeno programa, não?
- Tarefas simples com circuitos lógicos

Cada Instrução: pequeno programa

=

– **firmware**

• Result. da Instrução

Result. do Microprograma

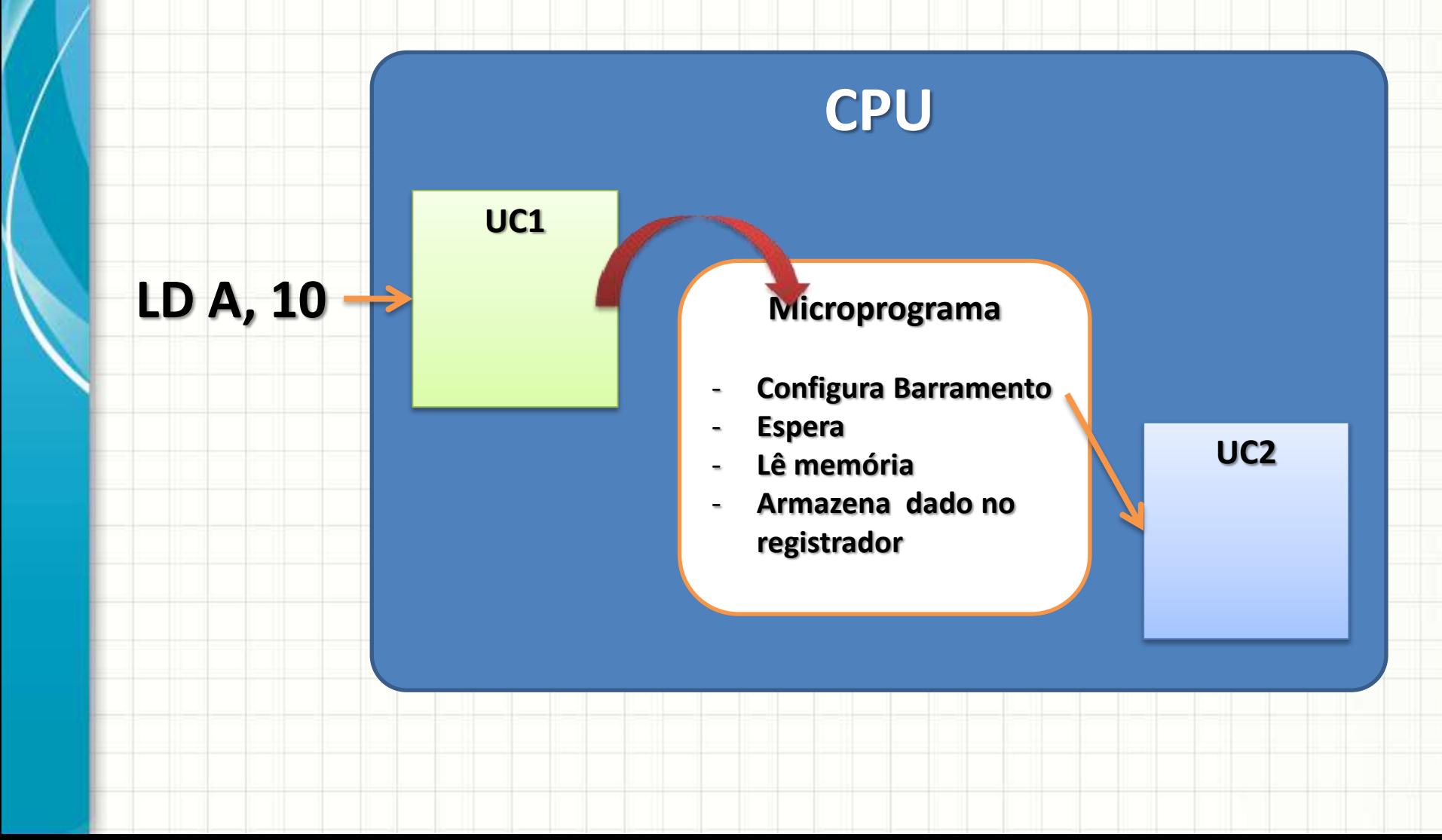

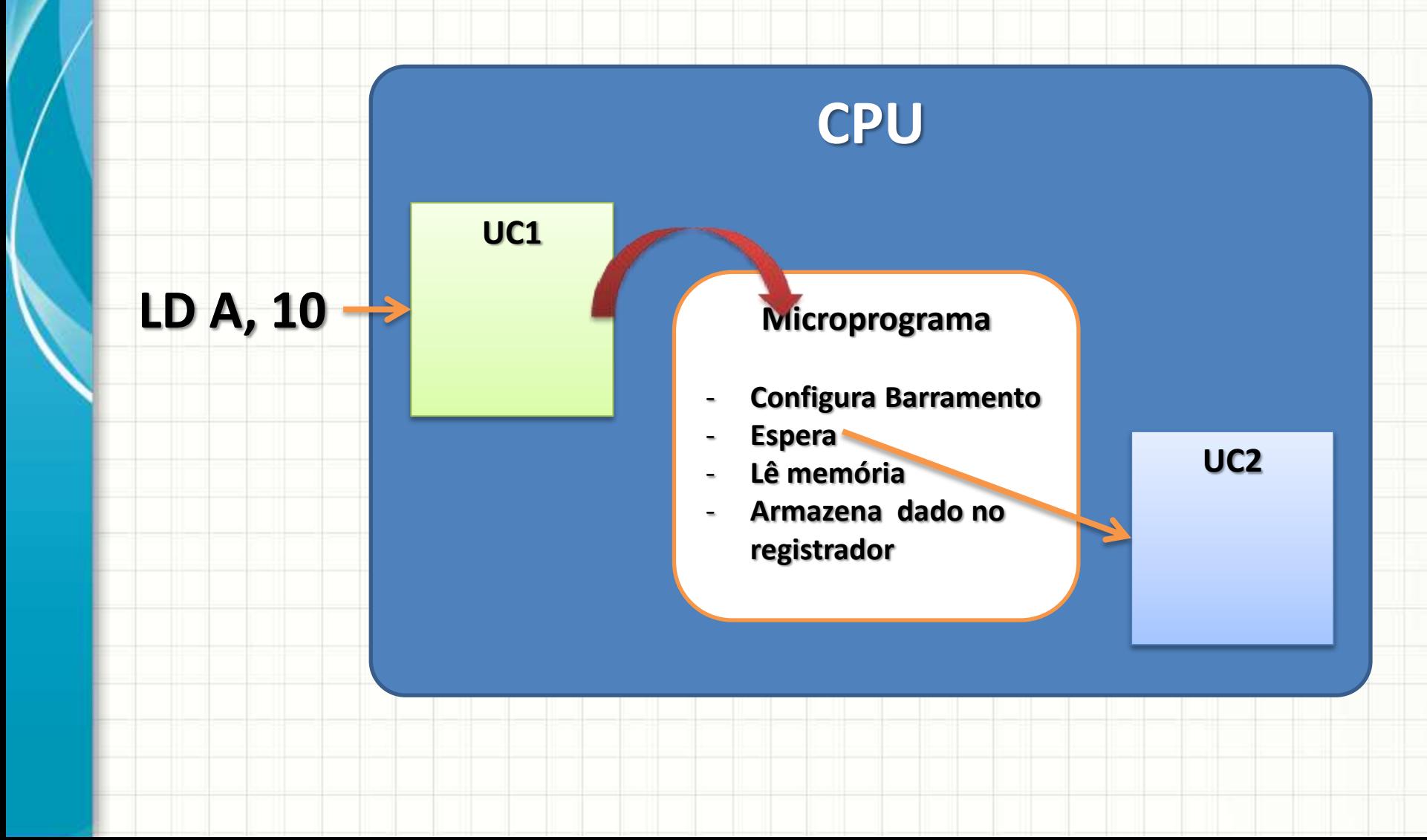

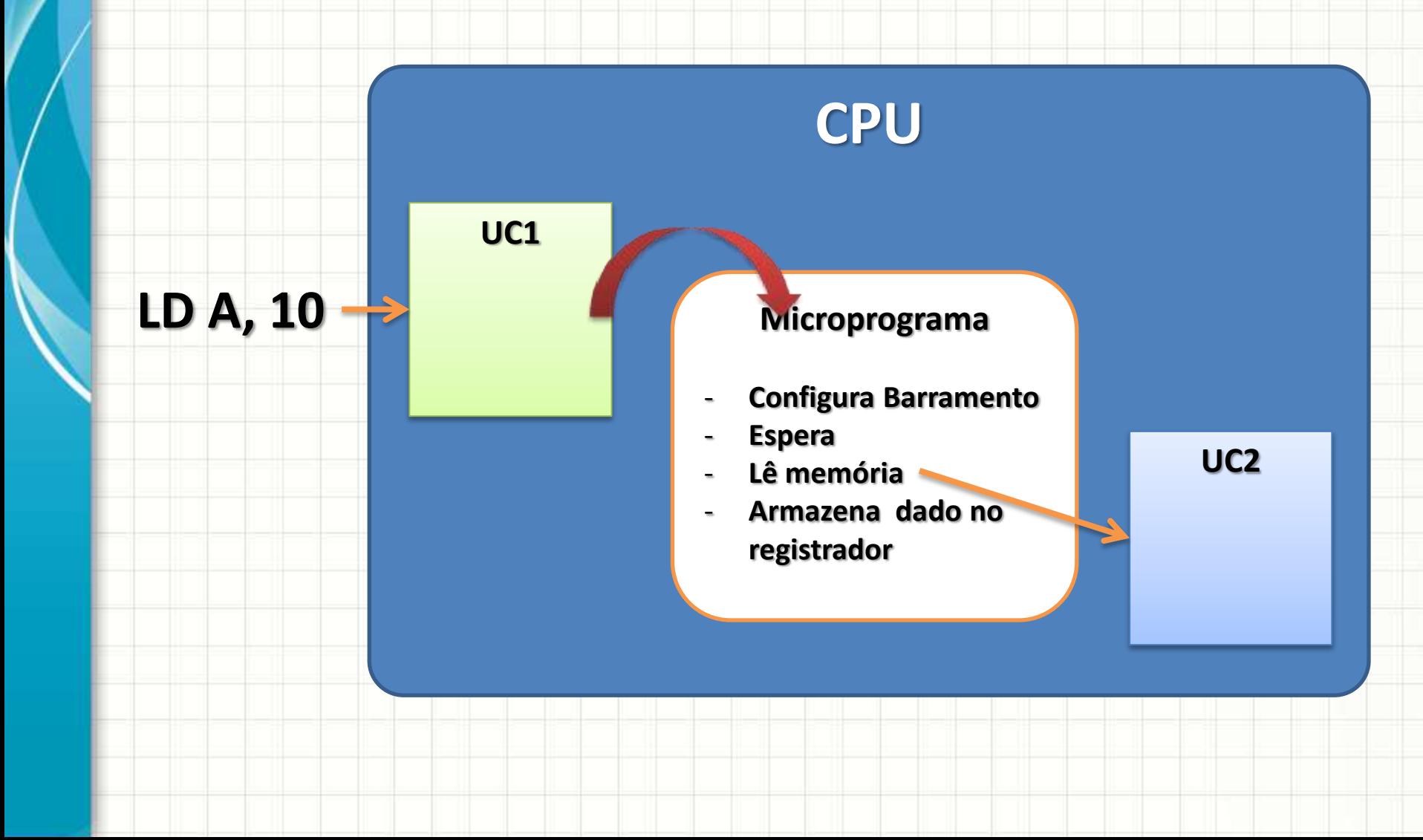

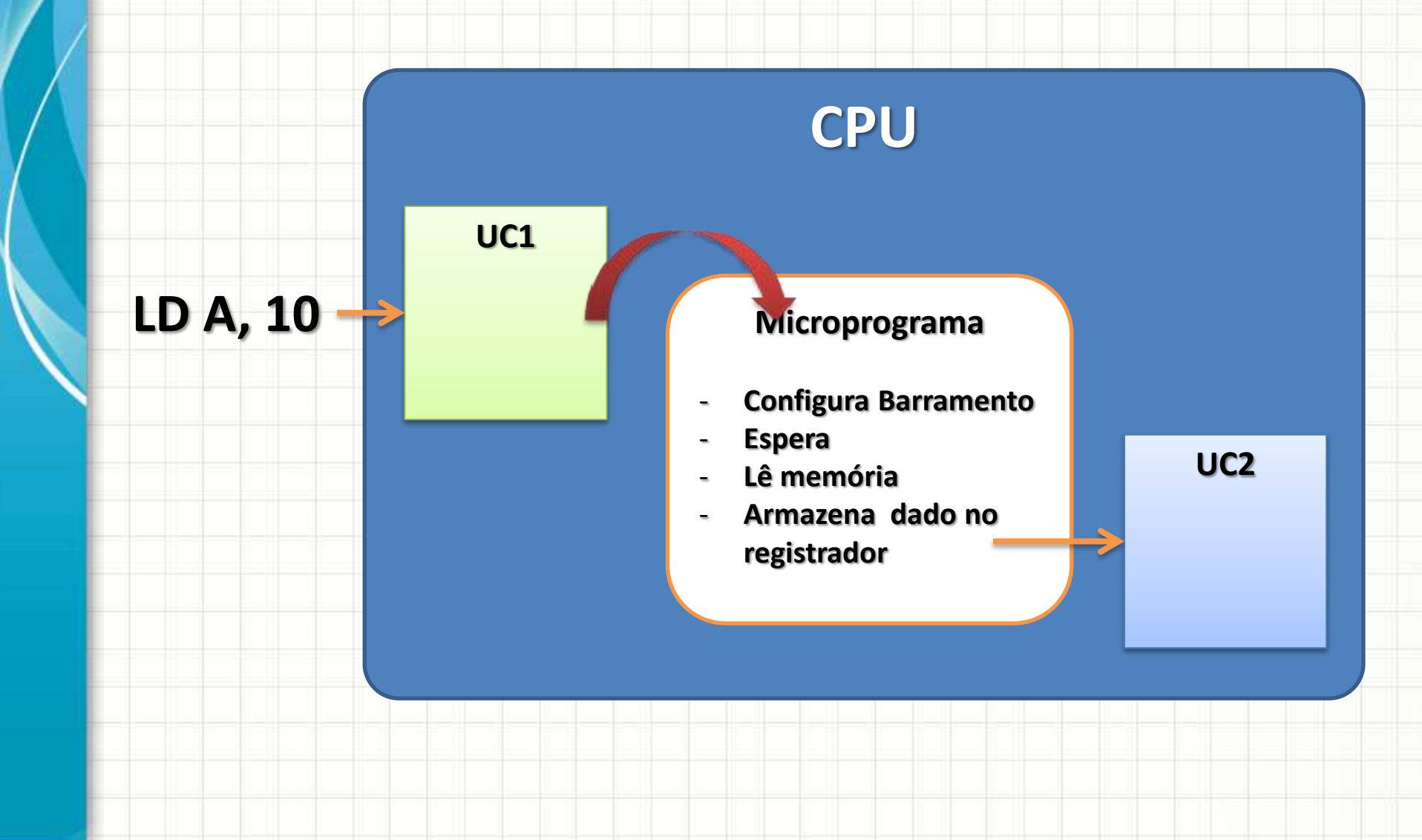

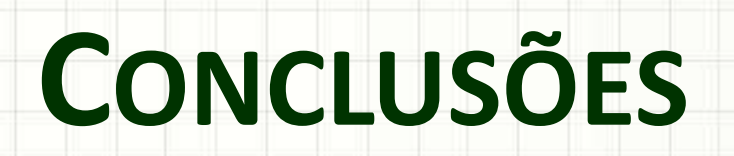

╭

 $\overline{\phantom{a}}$ 

#### Resumo

- UC: função burocrática, mas importante!
- UC coordena:
	- sequência do programa
	- transferência de dados de e para a memória/disp.
- Pipeline: acelerar a execução das instruções
	- traz alguns problemas!
- Microprogramação: simplifica projeto e implementação de CPUs

#### • **TAREFA**

– **Lista de Exercícios 2!** 

#### Próxima Aula

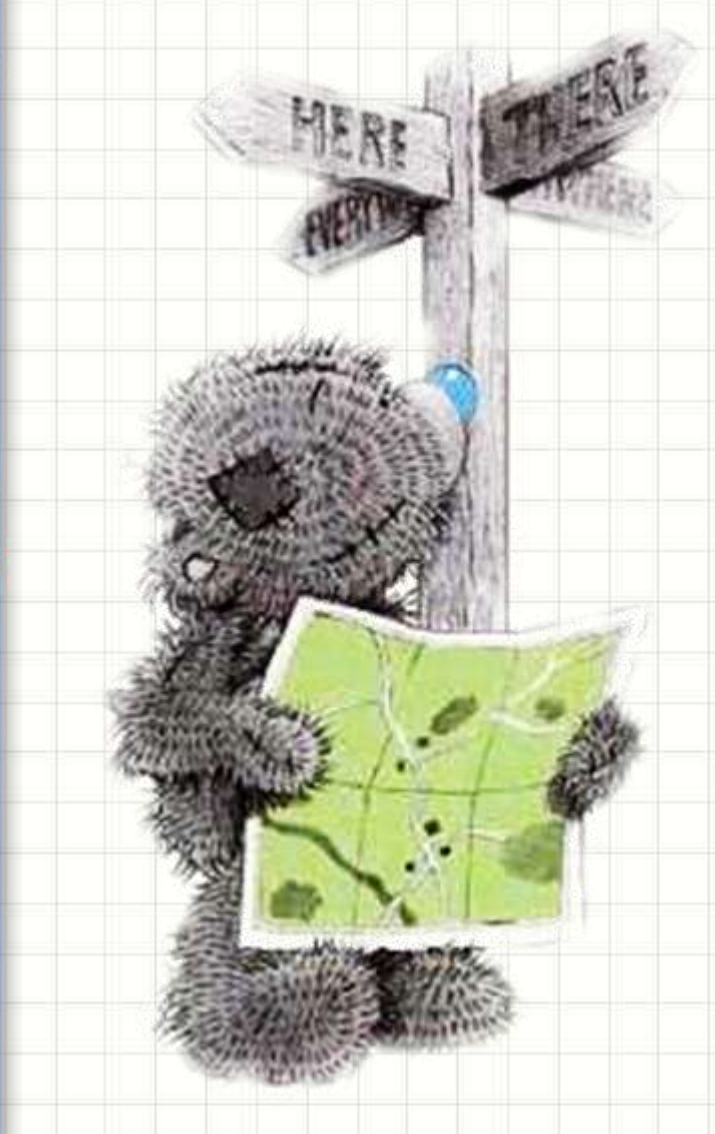

- Isso explica as CPUs monoprocessadas...
- Mas como funciona o
	- processamento
	- paralelo?
	- Como funciona meu Core i5?

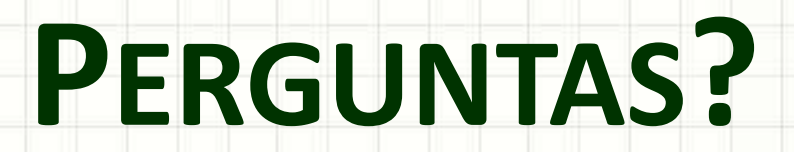

٠

 $\overline{\phantom{a}}$ 

# **BOM DESCANSO** A TODOS!

ر

٠